## **Final Terms**

#### **Loan no. 101**

#### **under the Swedish Medium Term Notes and Covered Bonds Programme**

**of**

#### **Borgo AB (publ) (LEI 54930030QWENGUD8ZR59) (the "Issuer")**

The Terms and Conditions dated 24 January 2022 of the aforementioned Programme shall apply to this Loan, along with the Final Terms set out below.

The Terms and Conditions for the Programme are set out in the Issuer's base prospectus dated 24 January 2022, together with any supplementary prospectus published from time to time (the "**Base Prospectus**"). Capitalised terms used below shall have the meaning given to them in the Terms and Conditions, or as otherwise set out in the Base Prospectus.

This document constitutes the Final Terms for the purposes of Regulation (EU) 2017/1129 (along with relevant implementing measures under this Regulation in each Member State and in its current wording, referred to as the "**Prospectus Regulation**") and must be read in conjunction with the Base Prospectus and any supplement thereto in order to obtain all the relevant information. The Base Prospectus including any supplements thereto and any documents incorporated therein by reference are made available at the Issuer's website www.borgohypotek.se.

These Final Terms replace the Final Terms dated 24 March 2022 whereby the Loan Amount is increased from SEK 1,000,000,000 to SEK 2,000,000,000.

#### **General**

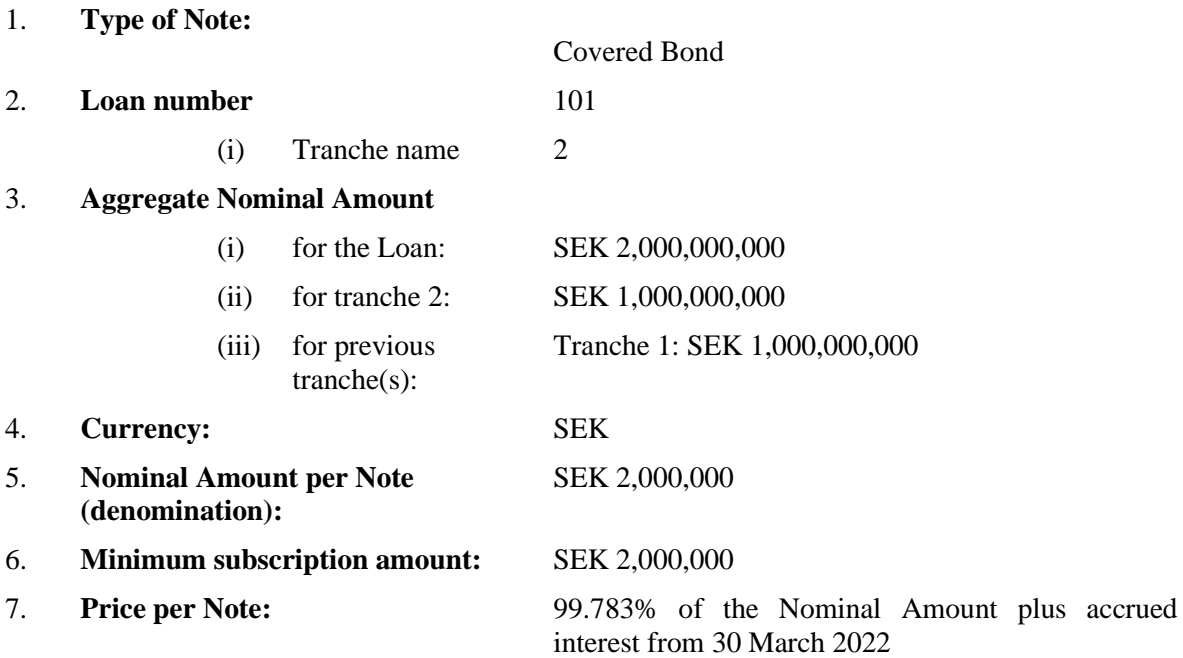

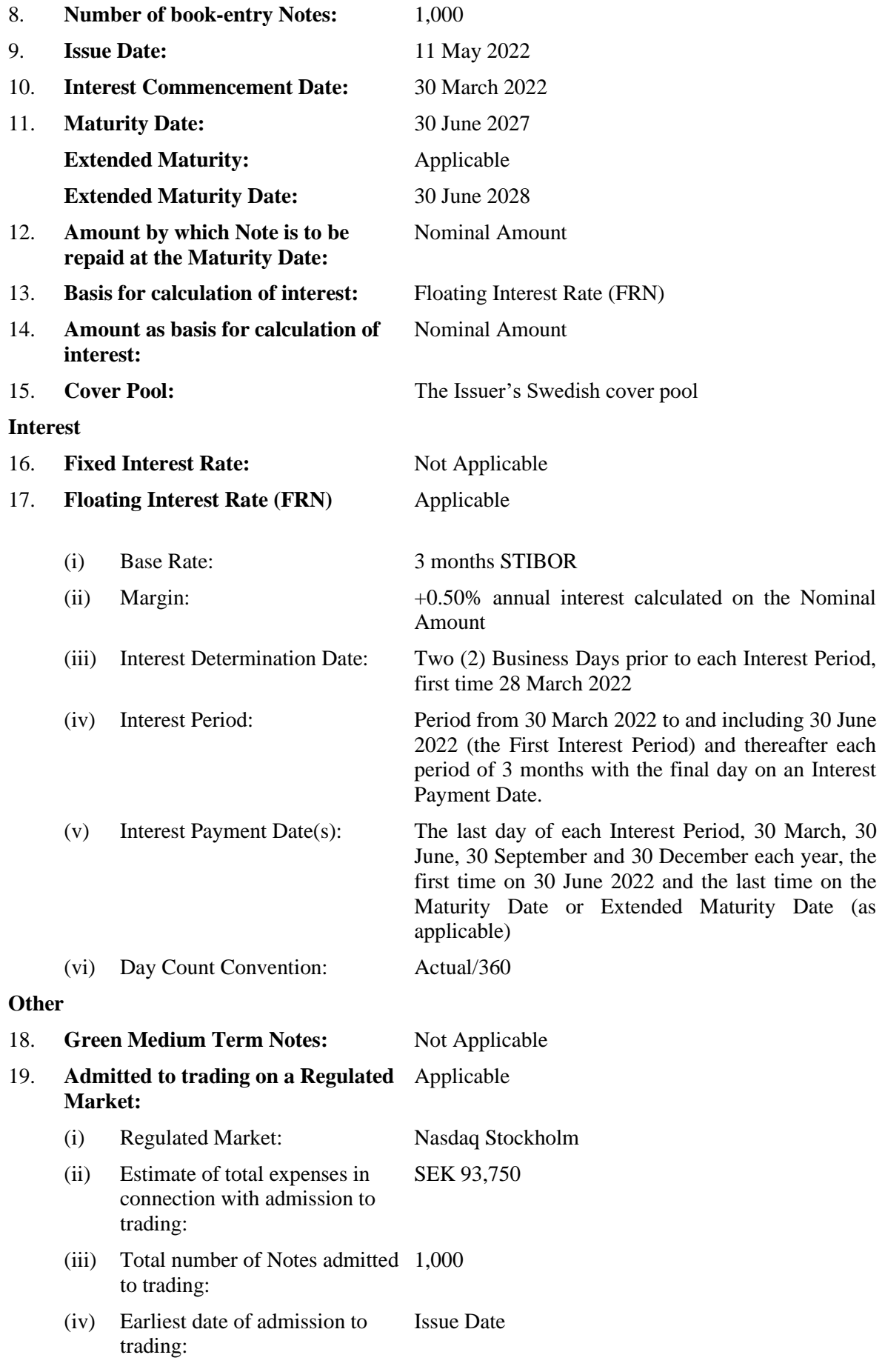

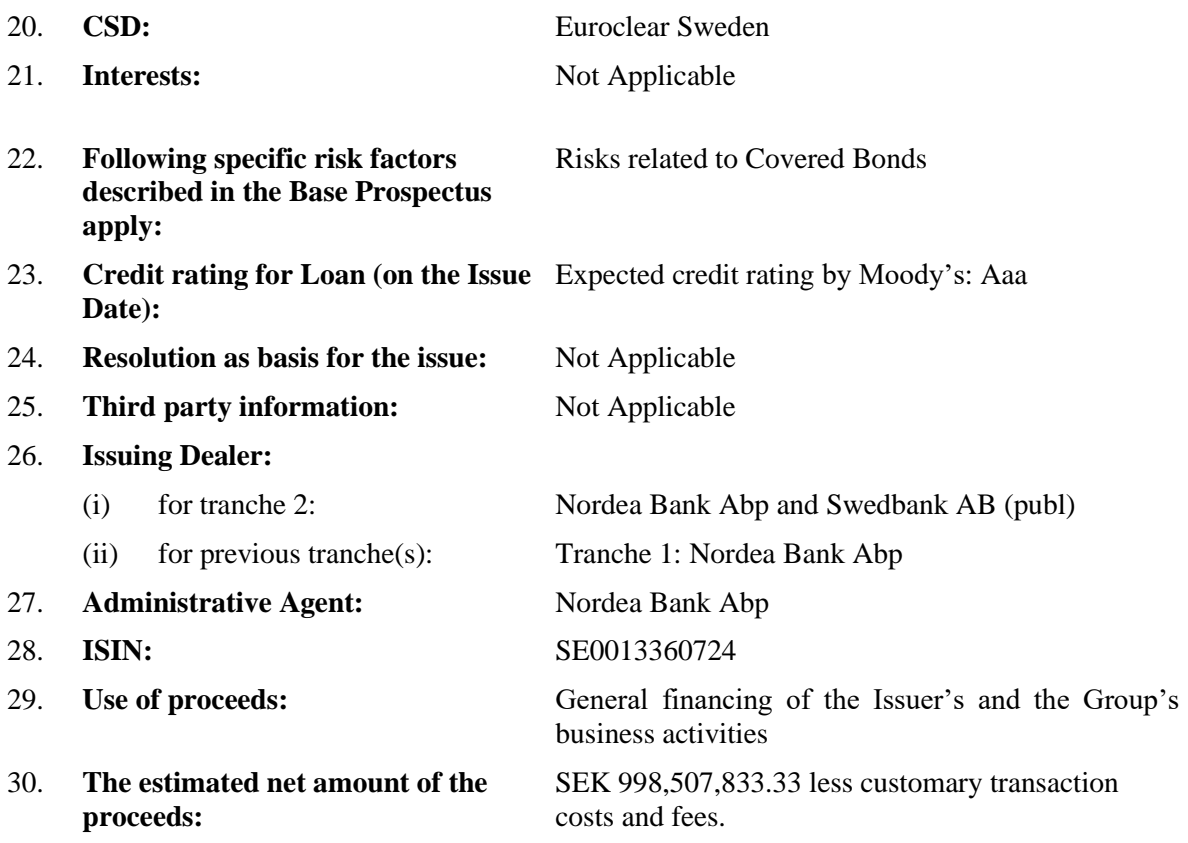

The Issuer confirms that the above supplementary terms and conditions are applicable to the relevant Loan together with the Terms and Conditions and undertakes accordingly to pay principal and interest. The Issuer also confirms that it has disclosed all material events after the date of this Programme regarding the Base Prospectus that could affect the market's perception of the Issuer.

Stockholm 6 May 2022

**BORGO AB (publ)** ax  $\overline{\phantom{a}}$  , and the set of the set of the set of the set of the set of the set of the set of the set of the set of the set of the set of the set of the set of the set of the set of the set of the set of the set of the s

# Verifikat

Transaktion 09222115557468844601

## Dokument

220506 Final\_Terms\_(CB\_101, tr2)\_ Huvuddokument 3 sidor Startades 2022-05-09 08:52:45 CEST (+0200) av Camilla Philipson Watz (CPW) Färdigställt 2022-05-09 13:40:29 CEST (+0200)

### Initierare

Camilla Philipson Watz (CPW) Borgo AB (publ)

Org. nr 559153-2303 camilla.philipsonwatz@borgogroup.se +46703753945

## Signerande parter

Gustav Berggren (GB) Personnummer 8005180370 gustav.berggren@borgohypotek.se

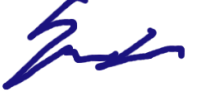

Signerade 2022-05-09 13:40:29 CEST (+0200)

Detta verifikat är utfärdat av Scrive. Information i kursiv stil är säkert verifierad av Scrive. Se de dolda bilagorna för mer information/bevis om detta dokument. Använd en PDF-läsare som t ex Adobe Reader som kan visa dolda bilagor för att se bilagorna. Observera att om dokumentet skrivs ut kan inte integriteten i papperskopian bevisas enligt nedan och att en vanlig papperutskrift saknar innehållet i de dolda bilagorna. Den digitala signaturen (elektroniska förseglingen) säkerställer att integriteten av detta dokument, inklusive de dolda bilagorna, kan bevisas matematiskt och oberoende av Scrive. För er bekvämlighet tillhandahåller Scrive även en tjänst för att kontrollera dokumentets integritet automatiskt på: https://scrive.com/verify

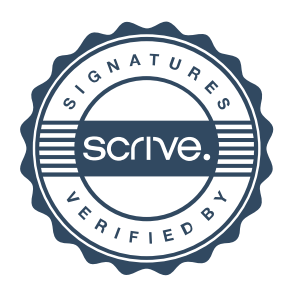